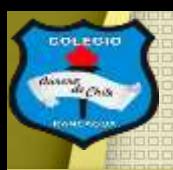

COLEGI

**COLEGIO AURORA DE CHILE CORMUN - RANCAGUA** 

# «Repasando Sewell"

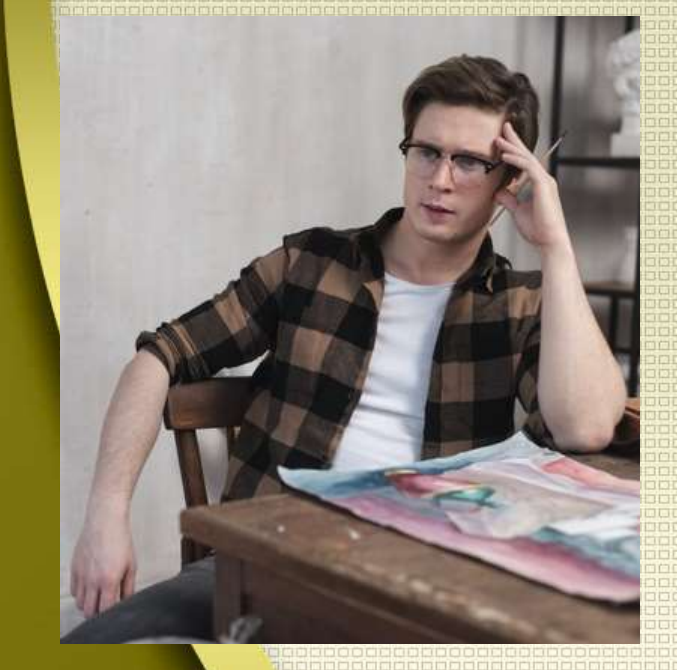

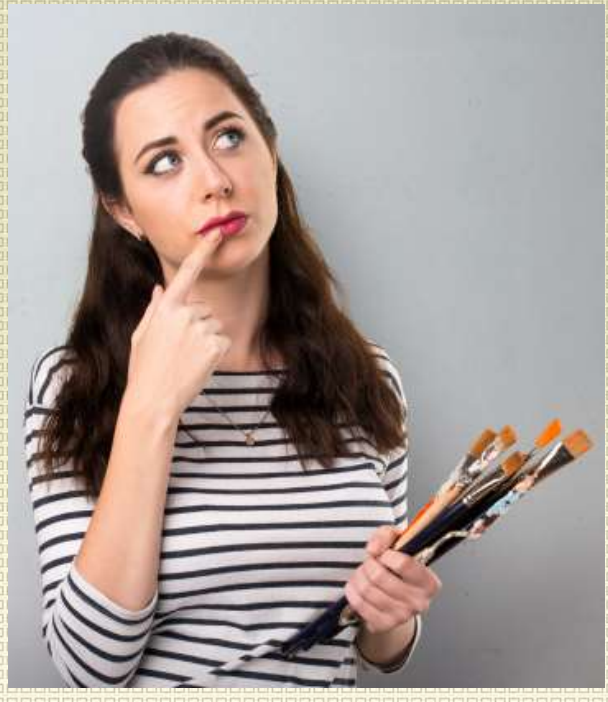

Clases de artes visuales Profesor Manuel López Roche. Semana de trabajo 13

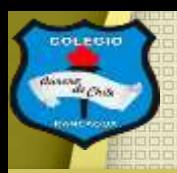

### **Buenos días niños y niñas!**

La clase del día de hoy analizaremos en mayor profundidad las respuestas del control formativo pero relacionada con la clase de la semana 09 que el tema central era "la arquitectura de Sewell".

### Así que jen marcha!

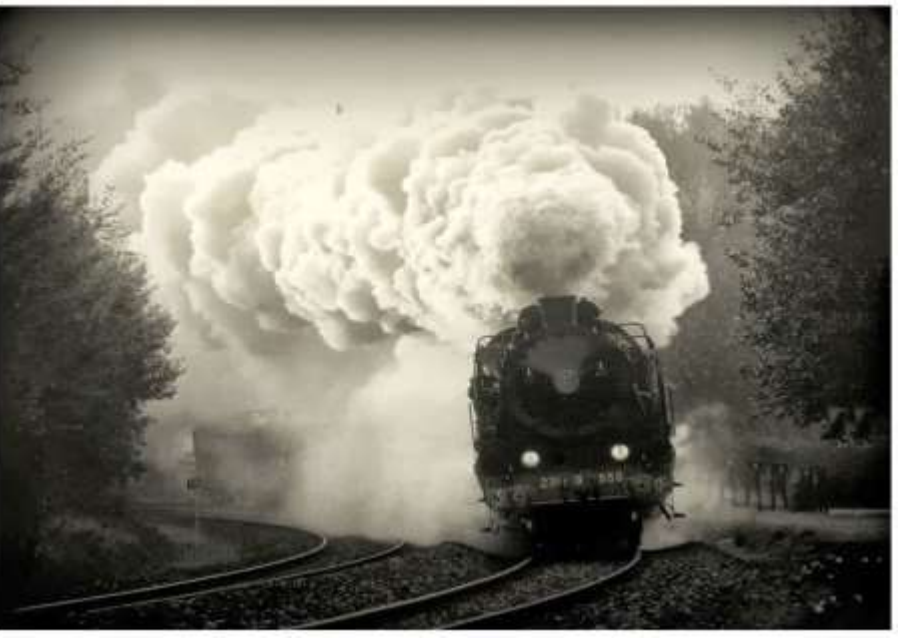

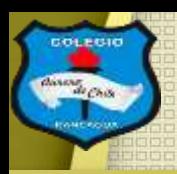

# Materiales:

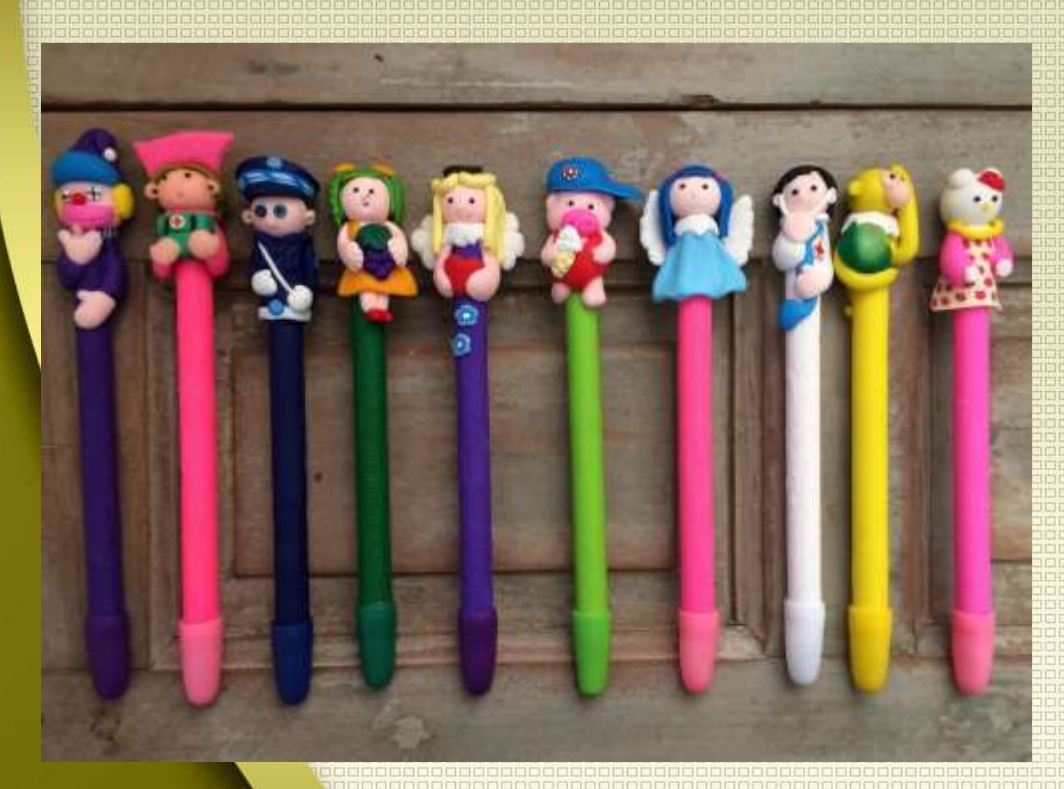

Tu animo, tu croquera, lápiz grafito, goma, lápices de colores, lápices de cera o crayones, lápices scripto o plumones.

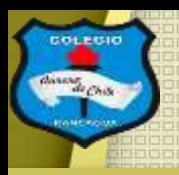

# El objetivo de la clase:

Aclarar las figuras geométricas que se usan en la arquitectura de Sewell, por medio del dibujo. Expresando artísticamente sus ideas.

Respuestas del control formativo y fotografías de edificios de Sewell.

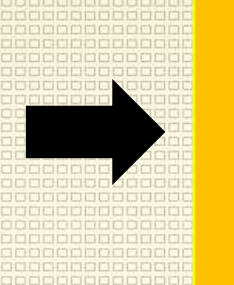

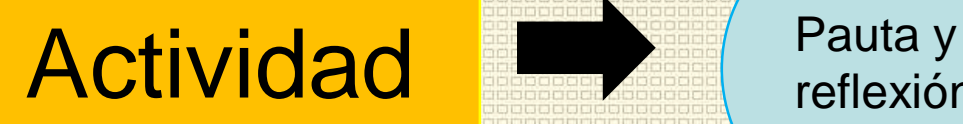

reflexión.

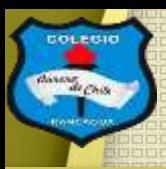

### **Respuestas del control formativo:**

Fueron un total de 26 estudiantes del segundo A y B, que respondieron lo siguiente:

- 1) ¿Por qué el campamento de mineros se llama Sewell?
- 26 respuestas

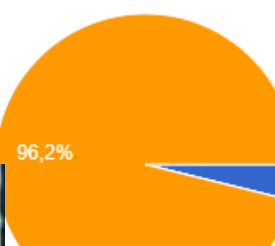

- A) Por un cantante que tenía un disco Ilamado Sewell.
- B) Por un automóvil que era modelo Sewell.
- C) Por el apellido de un alto ejecutivo, **Barton Sewell**

 $\overline{a}$ respuesta correcta es la alternativa C.

#### Barton Sewell (1847-1915).

#### INTRADA EN LA CALIDAD, AMOR Y DISCIPLINA

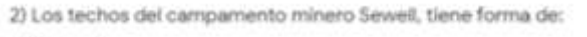

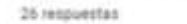

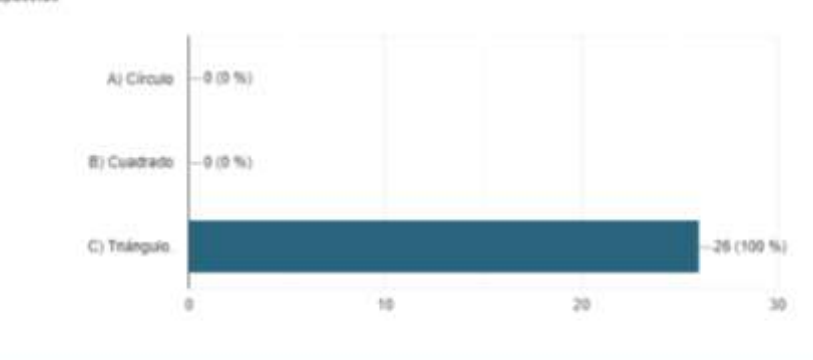

#### La respuesta correcta es la alternativa C.

3) Sewell es conocida por ser la ciudad de:

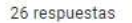

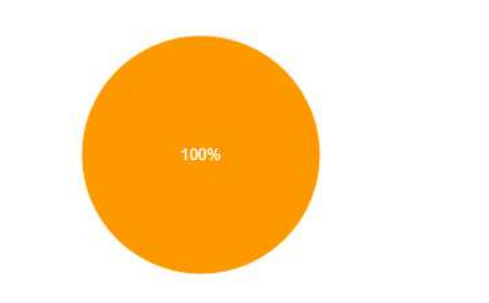

A) Las palmeras. B) Las lavandas. C) Las escaleras.

#### La respuesta correcta es la alternativa C.

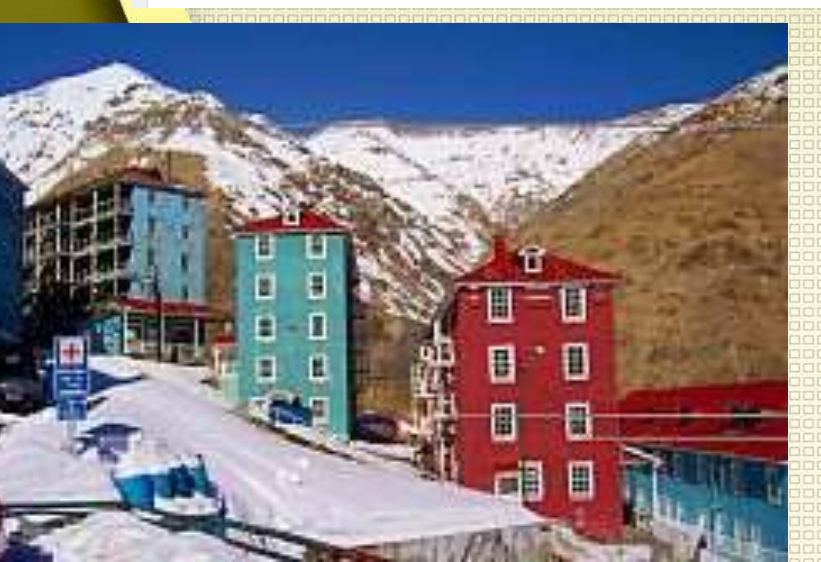

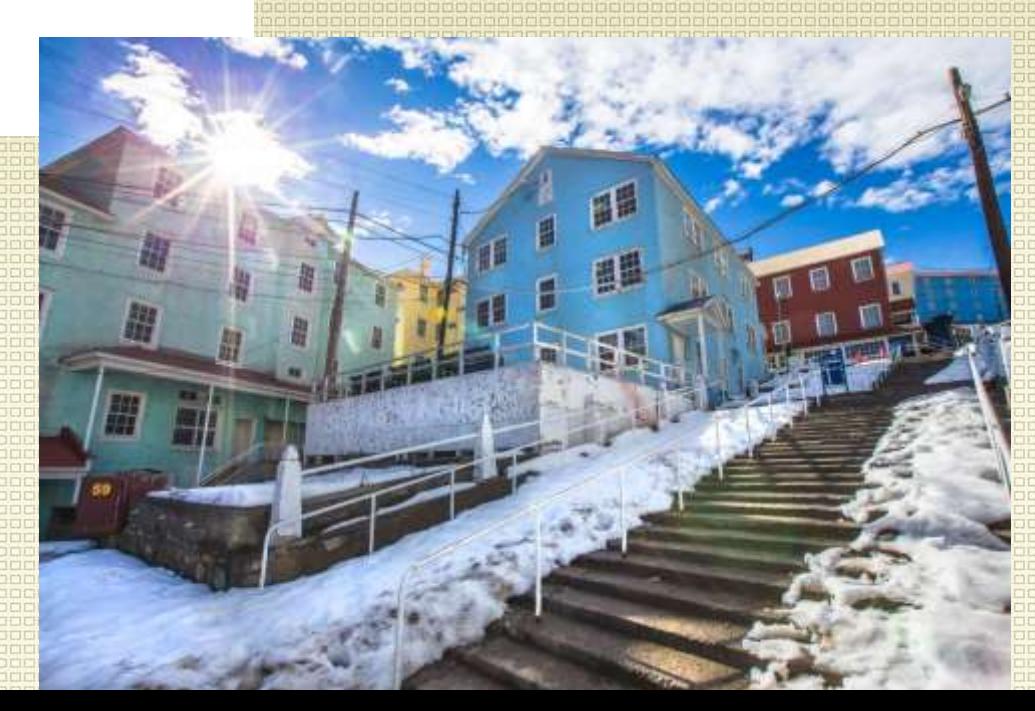

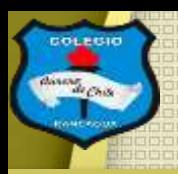

## Glosario:

### Figuras geométricas:

Cuerpo de dos dimensiones (alto y ancho) que puede retratar una persona, un animal o cosa representándola pictórica o gráficamente.

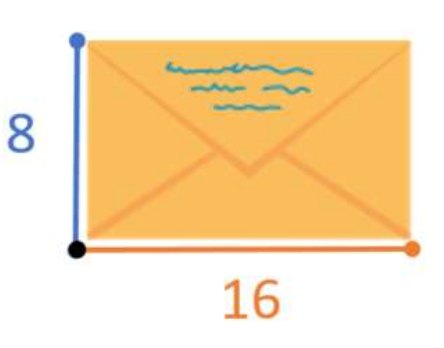

## **Bautizar:**

Somel

Poner nombre a algo.

### Ahora la actividad:

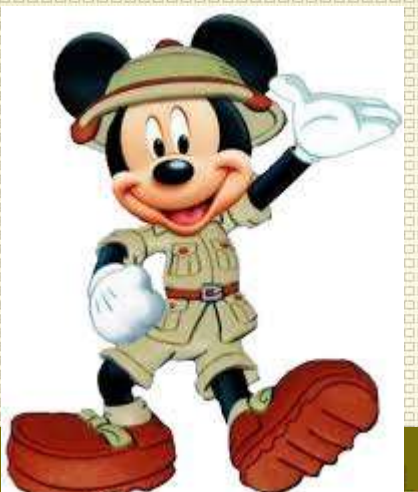

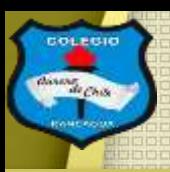

Deberá realizar un dibujo con los lápices que tengas, en tu croquera, que te recomiendo que este en forma horizontal (acostada) y muestre UNO de estos edificios de Sewell. Que además será acompañado de un fondo relacionado con las montañas.

 $\square$ 

U

J<br>A

R

H

M

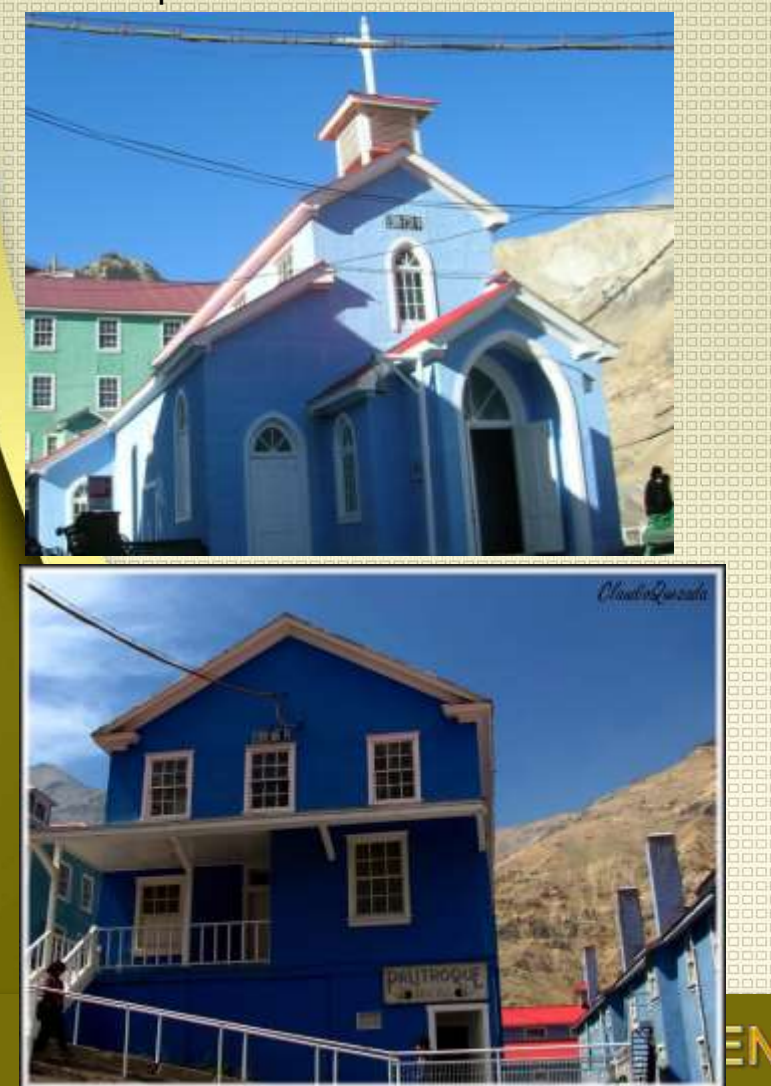

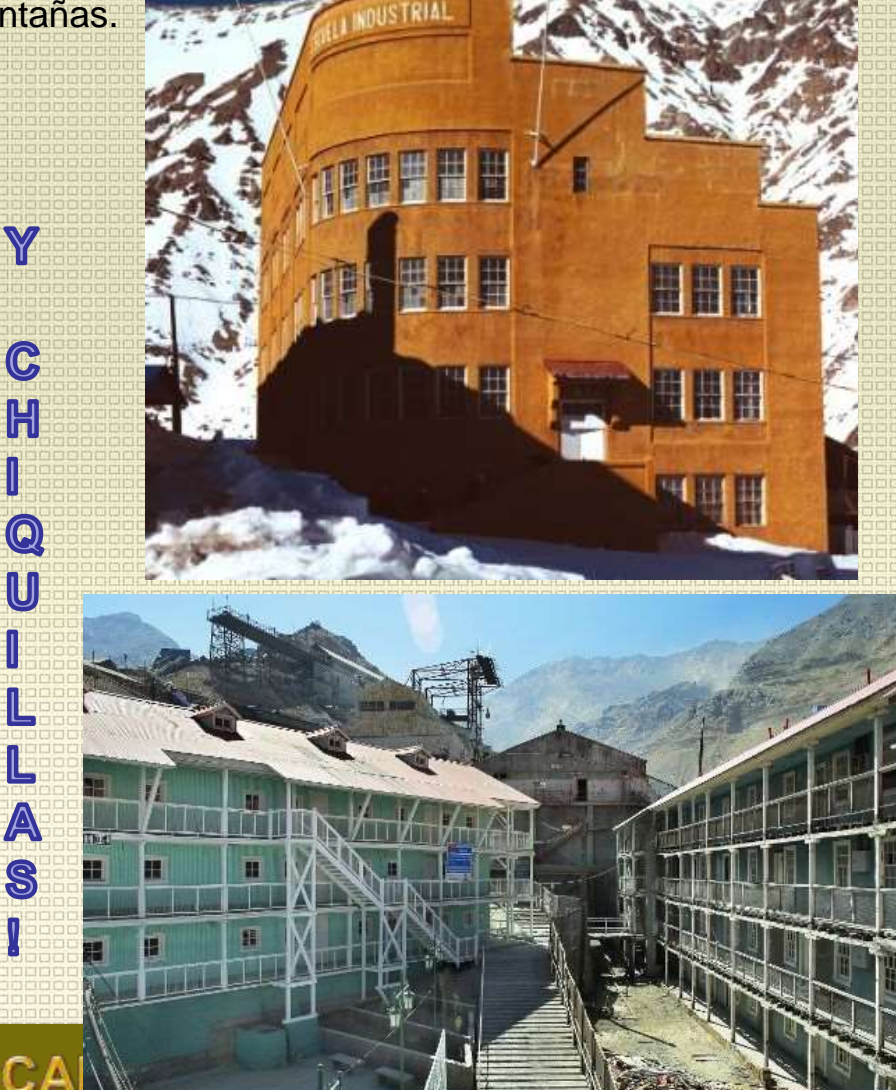

**Actividad:** 

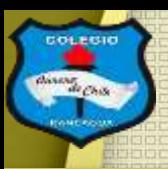

#### **COLEGIO AURORA DE CHILE**

**CORMUN - RANCAGUA** 

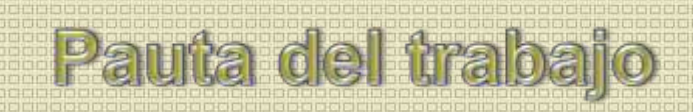

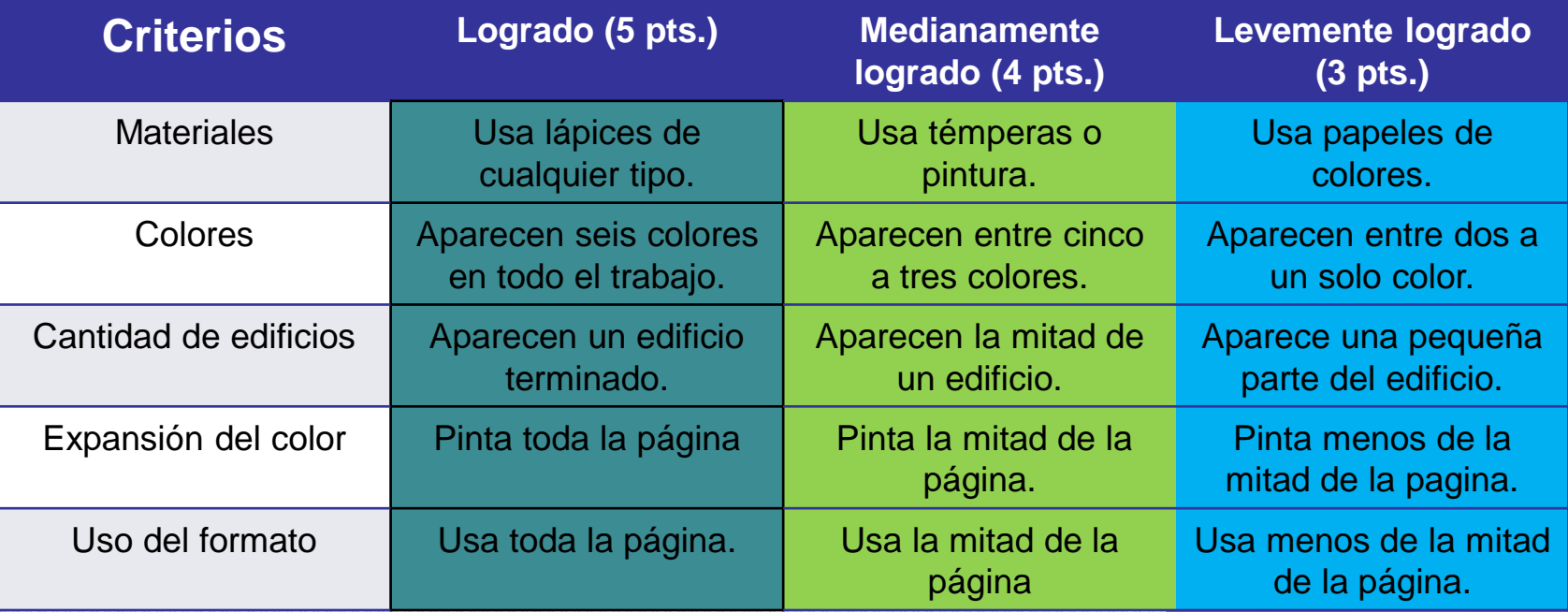

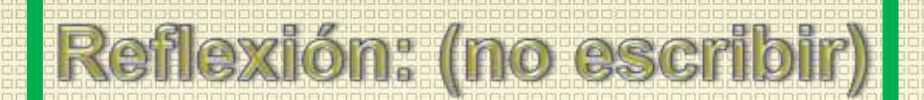

- ¿Conocías de antes estos edificios se Sewell?
- ¿Te gusto tu trabajo? ¿Por qué?
- ¿De que otros colores pintarías estos edificios?

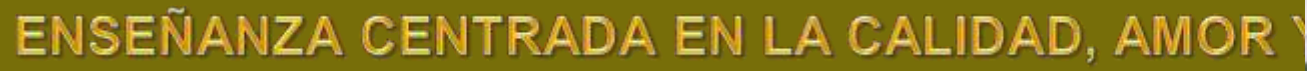

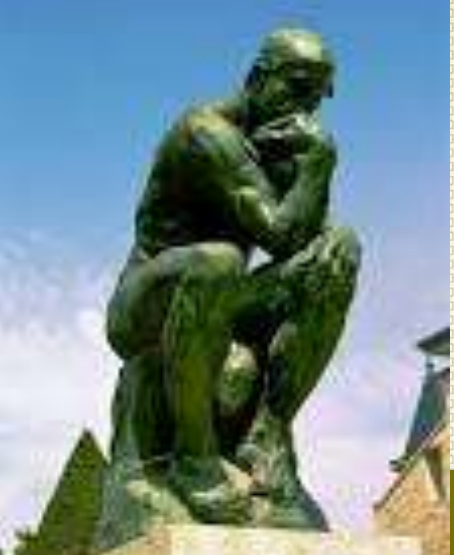

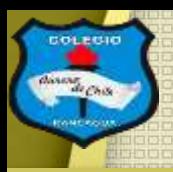

> Cuando termines tu dibujo con lápices, compárala con la pauta de trabajo y luego envíame una fotografía de tu trabajo al correo: [manuel.lopez@colegio-auroradechile.cl](mailto:manuel.lopez@colegio-auroradechile.cl)

Cuídate mucho y sigue practicando.

Nos vemos.

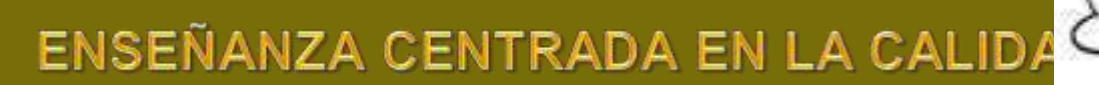

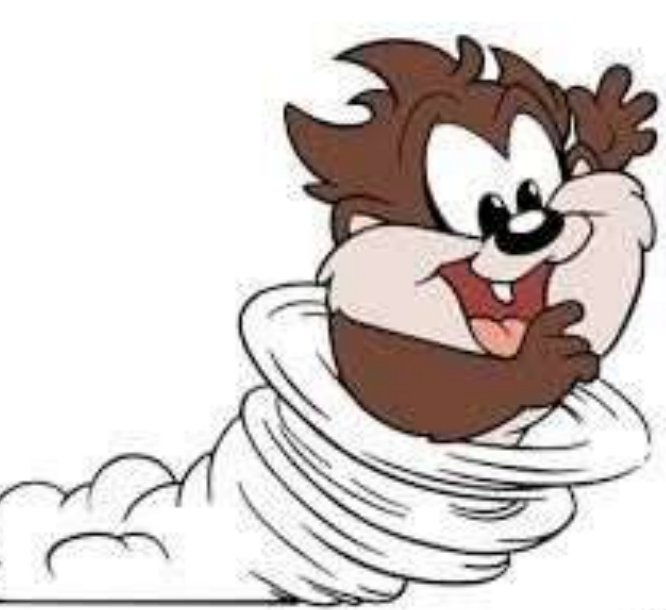